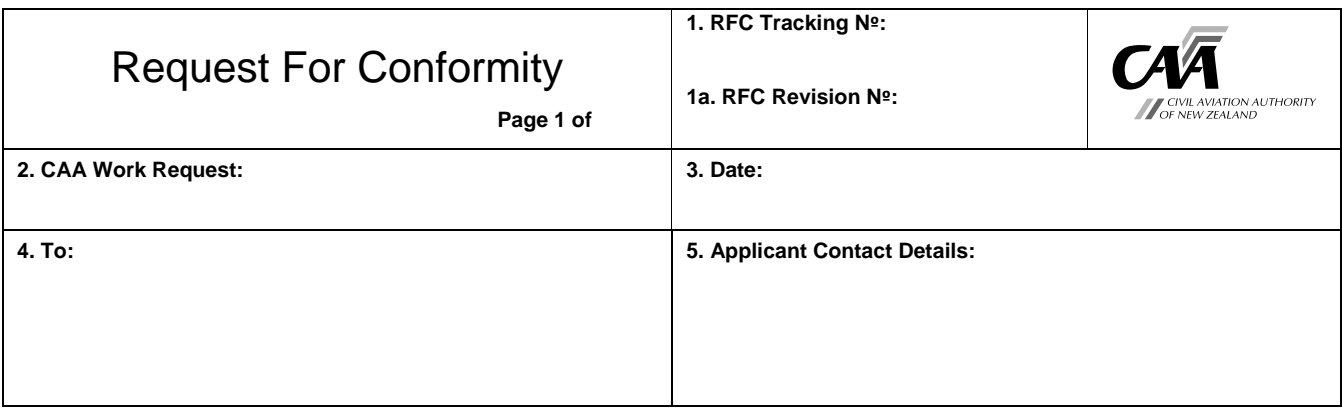

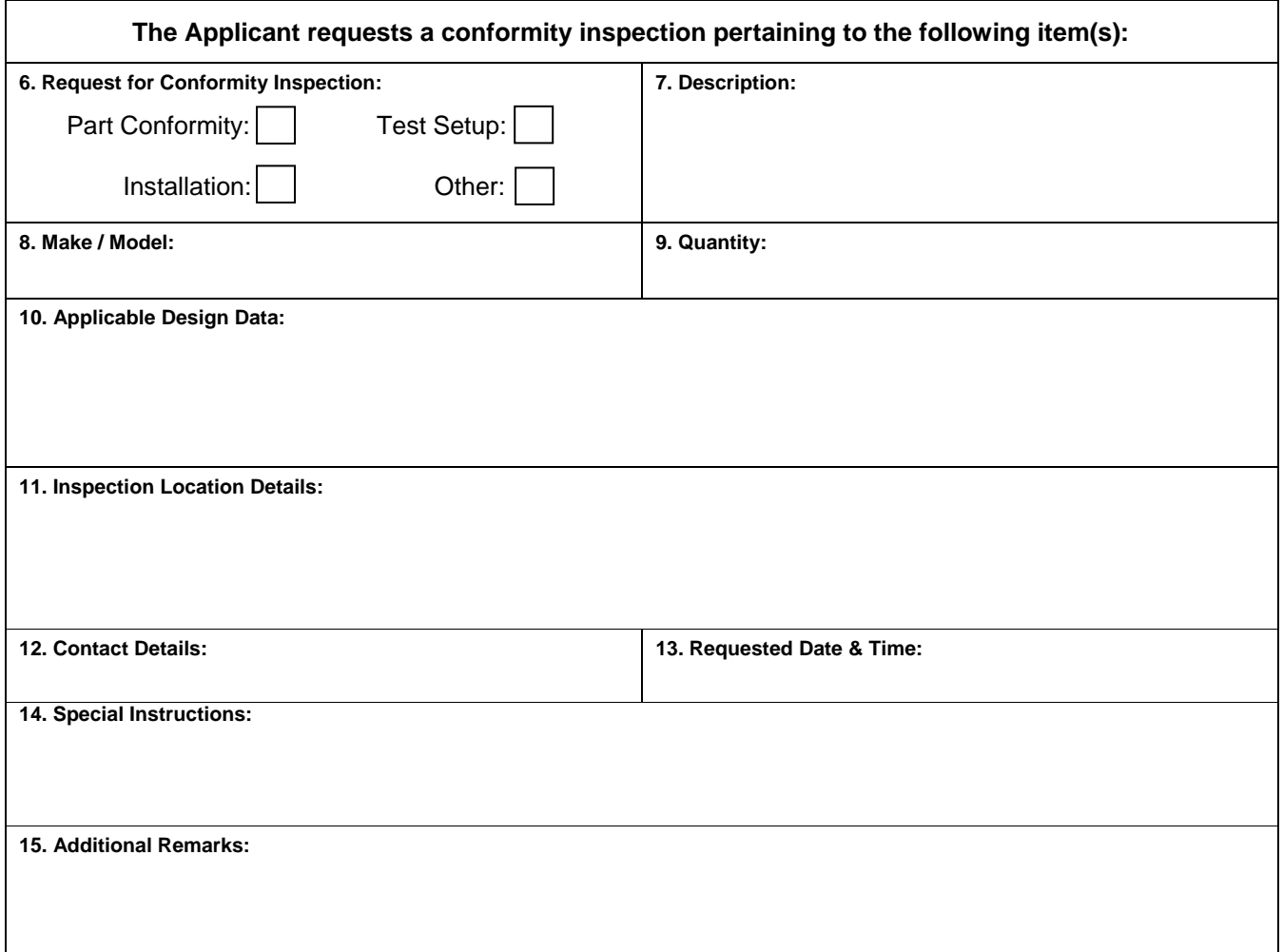

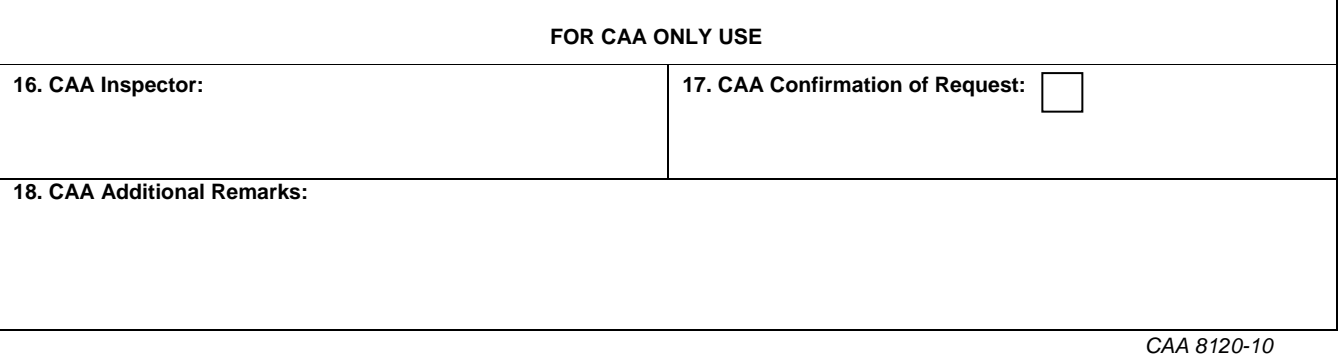

## Form CAA 8120-10 Request For Conformity – Instructions

General: This form is used to initiate the conformity inspection process at any stage of a project. It can be raised by:

- a. An Applicant to formally request that the CAA to undertake conformity inspections in support of their project.
- b. The CAA to request a foreign National Airworthiness Authority to undertake a conformity inspection in a location under their jurisdiction that is in support of a New Zealand based project.

This form should be submitted to CAA in accordance with the period of notice for service or on a date agreed in the Project Specific Certification Plan.

- Block 1: The RFC Tracking Nº should be in the format agreed by the CAA and the Applicant and should sequentially follow on from the last RFC Tracking Nº. If "Unsatis" issues are identified requiring subsequent inspections the RFC Revision Nº should be updated.
- Block 2: The CAA work request.
- Block 3: Date that the RFC is raised.
- Block 4: The Applicant should insert the CAA Project Manager's details. CAA should insert the applicable contact details of the foreign National Airworthiness Authority.
- Block 5: The Applicant should insert their applicable contact's details. CAA should insert the Project Manager's details.
- Block 6: Place an "X" in the appropriate box.
- Block 7: Enter a brief description of the part / test setup / installation for which the conformity inspection is being requested (e.g. gearbox casing, gearbox casing static load test, gearbox installation). Part numbers can be inserted for part conformity requests.

Block 8: Enter the make/model of the product that the project design approval is for.

- Block 9: Enter the quantity of items to be conformity inspected. This should be the quantity required to complete the test program (enter "*X per test plan*") or the quantity sufficient for one ship-set.
- Block 10: Enter a complete description of the type design data against which the inspection will be conducted (i.e. Drawings, test plans with revision states). Do not include part numbers.
- Block 11: Enter the name of the company / institution / site and its physical address where the inspection is to be conducted.
- Block 12: Enter the name and contact details of the person at the inspection site.

Block 13: Enter the date and time that the inspection is requested for (time needs to be entered in *XX:XX* format).

Block 14: Either the Applicant or CAA may enter special instructions in this block that may aid the inspector.

Block 15: The Applicant may enter any additional relevant information. This block can be used to supplement data in any other blocks

Block 16: The CAA will identify the inspector in this block.

- Block 17: The CAA will confirm the Applicant's requested inspection location and time with the Applicant. Details of any changes to locations / times are to be recorded here.
- Block 18: The CAA may enter any additional relevant information. This block can be used to supplement data in any other blocks.